openwebinars.net/cert/aa2Db

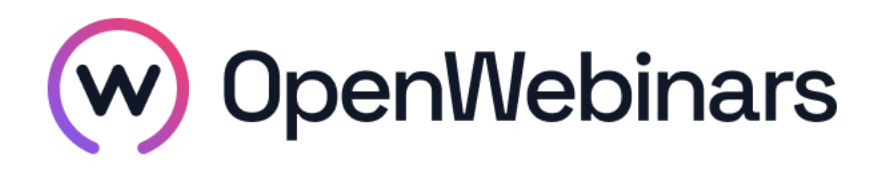

# OpenWebinars certifica que **Sergio Fernández Rubio**

Ha superado con éxito

# **Especialista en Automatización DevOps**

Duración del curso

Fecha de expedición

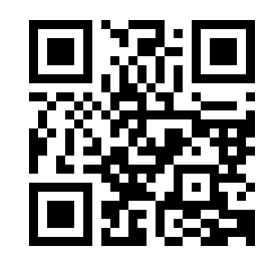

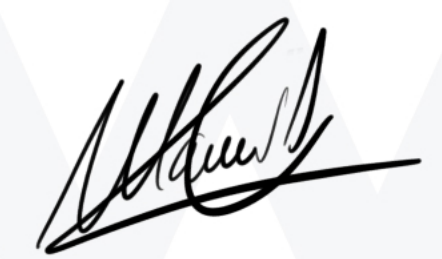

CEO de OpenWebinars

**29 horas 18 Abril 2019 Manuel Agudo**

### **Contenido**

## **Especialista en Automatización DevOps**

#### **1. Fundamentos Generales: Orquestación y Automatización IT**

#### **1. Introducción**

Presentación

Introducción al curso

#### **2. Automatización**

Definición y tipos

Beneficios de la automatización

#### **3. Orquestación**

Definición y beneficios

Elementos de orquestación

Tipos de orquestación

#### **4. Conclusiones**

Conclusiones

#### **2. SSH: imprescindible en tiempos modernos**

#### **1. Introducción**

Presentación del profesor y curso

SSH: Características principales

Criptografía asimétrica

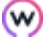

Métodos de autenticación

¿Cómo funciona SSH?

#### **2. Instalación del entorno de pruebas**

Instalación de un servidor SSH

#### **3. Utilización de SSH**

Autenticación con usuario y contraseña

Autenticación con claves pública/privada

Autenticación con claves pública/privada y frase de paso

SSH-Agent

Gestión de ficheros: authorized\_keys y known\_hosts

Fordwarding

#### **4. Configuración de SSH**

Configuración del cliente SSH

Configuración del servidor SSH

#### **5. Transferencia de ficheros a través de SSH**

Utilización de SCP

**SFTP** 

#### **6. Túneles SSH**

Túneles SSH

#### **7. SSH en Windows**

Utilización de SSH desde Windows

#### **3. Aprovisionamiento y despliegue automatizado con Ansible**

#### **1. Taller**

Despliegues automatizados con Ansible

#### **4. Curso de Despliegues con Ansible**

**1. Introducción**

Presentación

∩

¿Qué es Ansible?

Instalación de Ansible

Comandos ad-hoc

Test autoevaluación

#### **2. Introducción a los Playbooks**

Estructura de los Playbooks

Inventarios

Variables y su prioridad

Roles

Métodos de conexión

Módulos

Gestión de ficheros

Test autoevaluación

#### **3. Avanzando en los Playbooks con caso práctico**

Creando un playbook para desplegar un servidor web

Registrando valores

Añadiendo condiciones

Failed when

Ignore errors

Templates con variables

Bucles

Test autoevaluación

#### **5. Profundizando en los despliegues automatizados con Ansible**

#### **1. Taller**

Profundizando en los despliegues automatizados con Ansible

#### **6. Curso Online de Vagrant**

#### **1. Introducción**

Presentación del curso

Introducción a Vagrant

Instalación de Vagrant

Uso elemental

∩

Ejercicio: Añadir una imagen Ejercicio: Lanzando primera máquina Ejercicio: Lanzando una máquina configurada Ejemplo: Directorio sincronizado **2. Uso de Vagrant** Gestión de imágenes de Vagrant (boxes) Ejercicio: Reempaquetar un box Ejercicio: Borrar e Instalar una imagen local Ejercicio: Actualización de imagenes Ejercicio: Crear un box desde una maquina virtual Ejercicio: Obtener un BOX desde una OVA Vagrants files Ejercicio: Modificar Hardware Maquina Virtual Ejercicio: Máquina virtual con interfaz gráfica Ejercicio: Aprovisionamiento ligero Ejercicio: Redirección de puertos Ejercicio: Añadir disco adicional Introducción a la linea de comandos Ejercicio: Suspender y reanudar una maquina Ejercicio: Configuracion SSH Ejercicio: Gestionar instantánea **3. Conceptos avanzados** Redes Ejercicio: Red privada Ejercicio: Red pública Entornos multimáquinas Ejercicio: Multimáquinas Configuración integrada Ejercicio: Actualización automática de la máquina Ejercicio: Actualización automática de la máquina con Ansible

⊙

#### Plugins

Ejercicio: Vagrant para utilizar AWS como proveedor

Ejercicio: Almacenamiento persistente

#### **7. Curso de Vagrant para desarrolladores**

#### **1. Introducción**

Presentación

#### **2. Máquinas virtuales**

¿Qué es la virtualización?

¿Cómo ayuda la virtualización en el desarrollo de software?

Software de virtualización y Vagrant

Ejercicio I

#### **3. Instalación, configuración y arranque de Vagrant**

Instalación de Virtualbox y Vagrant

Creación de máquinas virtuales a mano

Creación de máquinas virtuales con Vagrant

Arquitectura y flujo básico de trabajo con Vagrant

Ejercicio II

#### **4. Vagrant a vista de pájaro**

Comandos de Vagrant y el fichero Vagrantfile

Boxes: Las imágenes de sistemas operativos

Comunicándonos con la maquina virtual: SSH

Comunicándonos con la maquina virtual: Directorios sincronizados

Comunicándonos con la maquina virtual: Acceso a la red

Web estática con Nginx

Ejercicio III

#### **5. Provisión automática de la infraestructura**

#### Provisionar

Despliegue automático de infraestructura LAMP con Shell Scripts

Despliegue automático de infraestructura LAMP con Ansible

∩

Ejercicio IV

#### **6. Networking con Vagrant**

Networking con Vagrant

Ejercicio V

#### **7. Clusters con Vagrant**

Clusters con Vagrant

Ejercicio VI

#### **8. Boxes**

Boxes

Creación de boxes

Ejercicio VII

#### **8. Curso de Terraform Online**

#### **1. Introducción al curso**

Presentación del curso y del profesor

Ventajas y desventajas

Instalación

IDE

#### **2. Providers**

Qué son los providers

AWS Provider

#### **3. Desarrollo de una plantilla básica de Terraform**

Crear nuestro primer recurso de Terraform

States (Ficheros de estados)

Variables

**Outputs** 

Data Sources

**Templates** 

⋒

#### **4. Importar recursos existentes**

Importar recursos y modificarlos

#### **5. Desarrollo de un plantilla compleja de Terraform**

Crear N recursos

Reutilizar plantilla

Crear y asociar varios recursos entre ellos I

Crear y asociar varios recursos entre ellos II

#### **6. Conceptos Avanzados**

**Backends** 

Creación de módulos

Módulos de la comunidad

#### **7. Otros Providers**

MySQL

Google Cloud

#### **8. Packer**

 $\odot$ 

Qué es Packer

Creacion de una AMI